## Data Form RegioDiv **Region: .........** Collector: .........

(Please indicate the names of the sampling sites and the number of samples collected per species at each site and attach the sheet to the return envelope. If possible, enter data in the WebGIS database as well. We thank you for your support!)

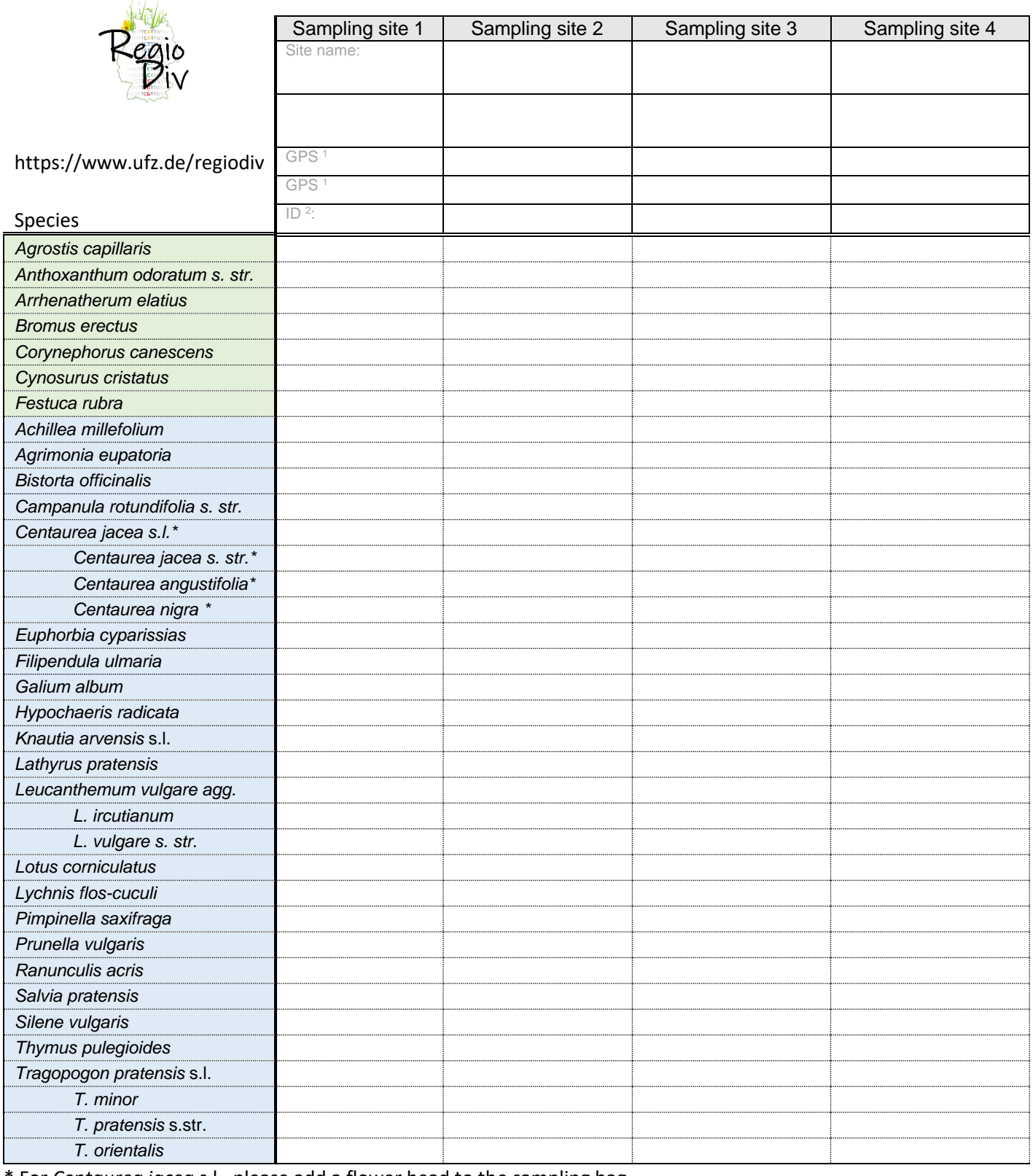

\* For *Centaurea jacea* s.l., please add a flower head to the sampling bag

<sup>1</sup> GPS coordinates can be left blank if you enter the collection locations in Web-GIS. <sup>2</sup> Take the site number from the WebGIS application; the number is visible when you click again after completing the entry.

# **Data Form RegioDiv** Site characterisation

(Please indicate, if possible, 10 frequent/representative companion species for each sampling site and characterise the habitat properties (rather wet or dry, rather rich or poor in nutrients) with a cross. We thank you for your support!)

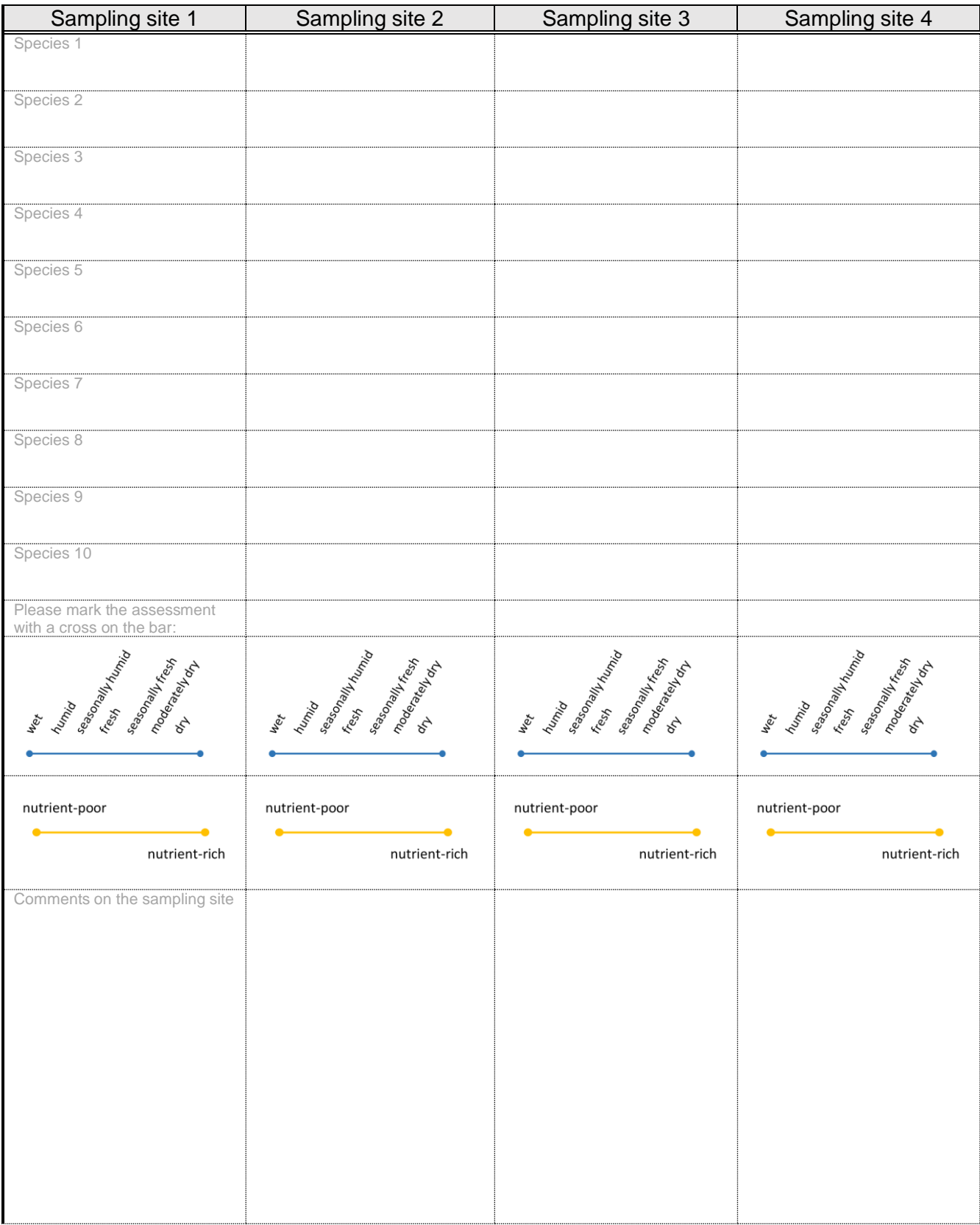

## Data Form RegioDiv **Region: .........** Collector: .........

(Please indicate the names of the sampling sites and the number of samples collected per species at each site and attach the sheet to the return envelope. If possible, enter data in the WebGIS database as well. We thank you for your support!)

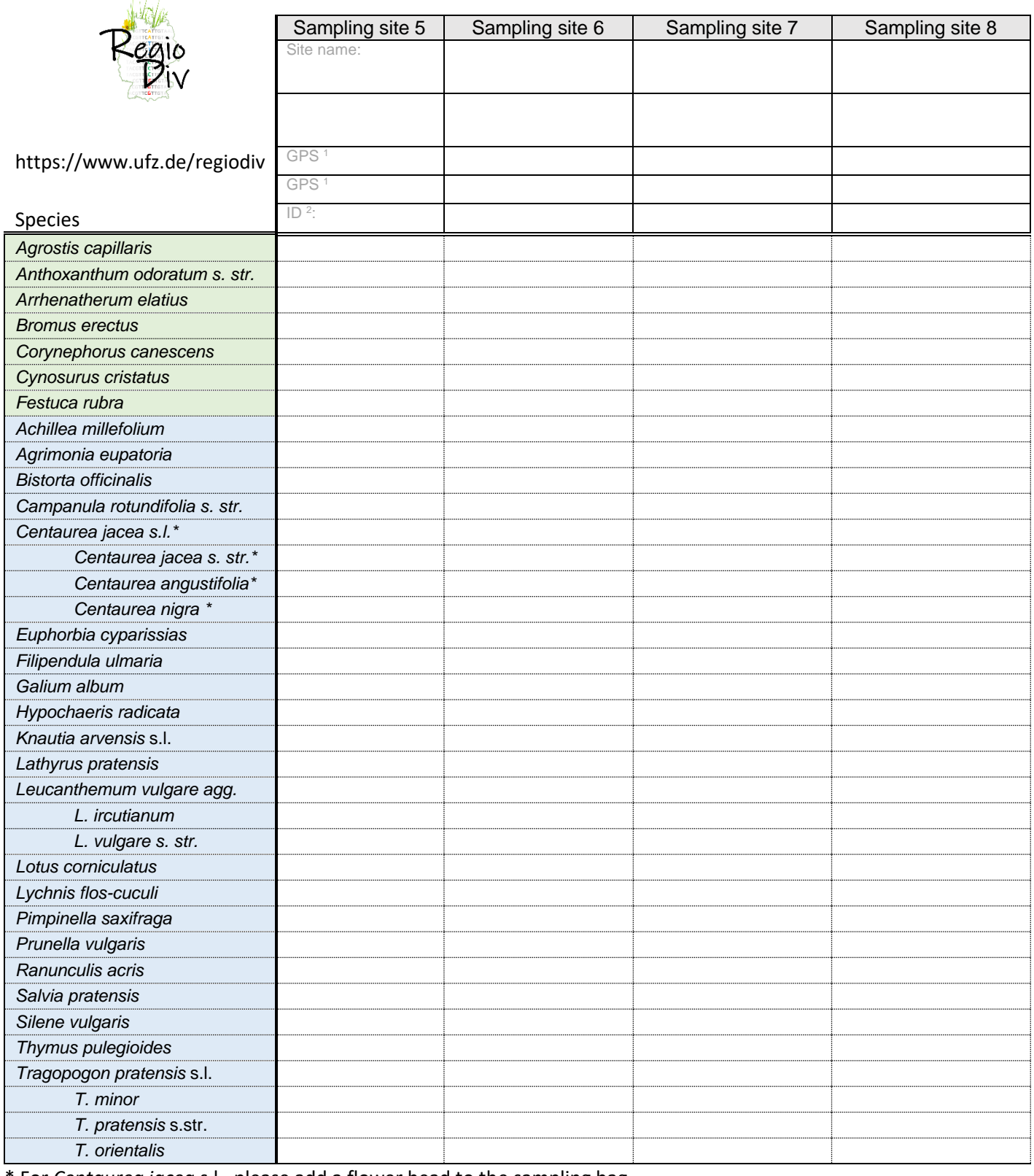

\* For *Centaurea jacea* s.l., please add a flower head to the sampling bag

<sup>1</sup> GPS coordinates can be left blank if you enter the collection locations in Web-GIS. <sup>2</sup> Take the site number from the WebGIS application; the number is visible when you click again after completing the entry.

# **Data Form RegioDiv** Site characterisation

(Please indicate, if possible, 10 frequent/representative companion species for each sampling site and characterise the habitat properties (rather wet or dry, rather rich or poor in nutrients) with a cross. We thank you for your support!)

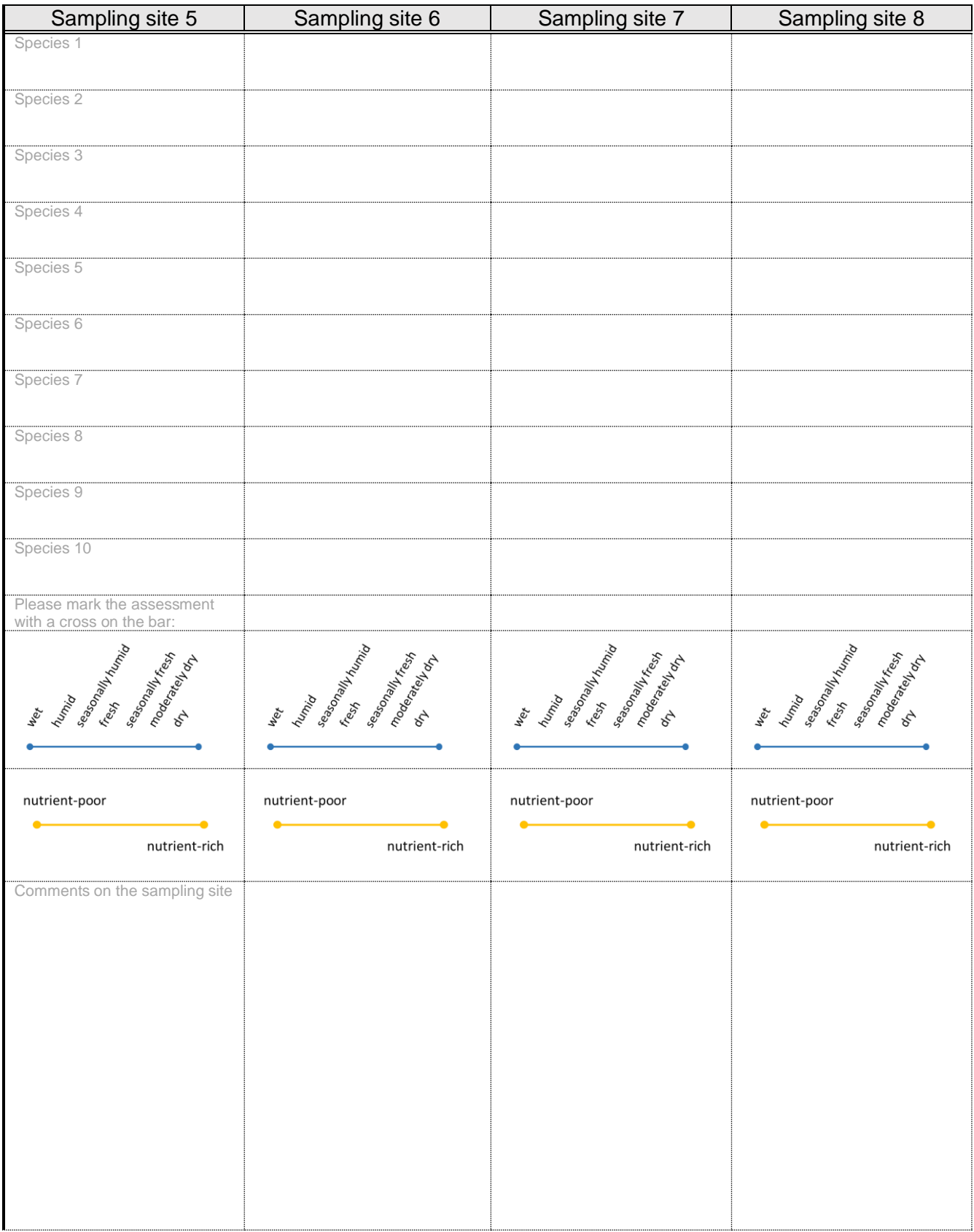

## Data Form RegioDiv **Region: .........** Collector: .........

(Please indicate the names of the sampling sites and the number of samples collected per species at each site and attach the sheet to the return envelope. If possible, enter data in the WebGIS database as well. We thank you for your support!)

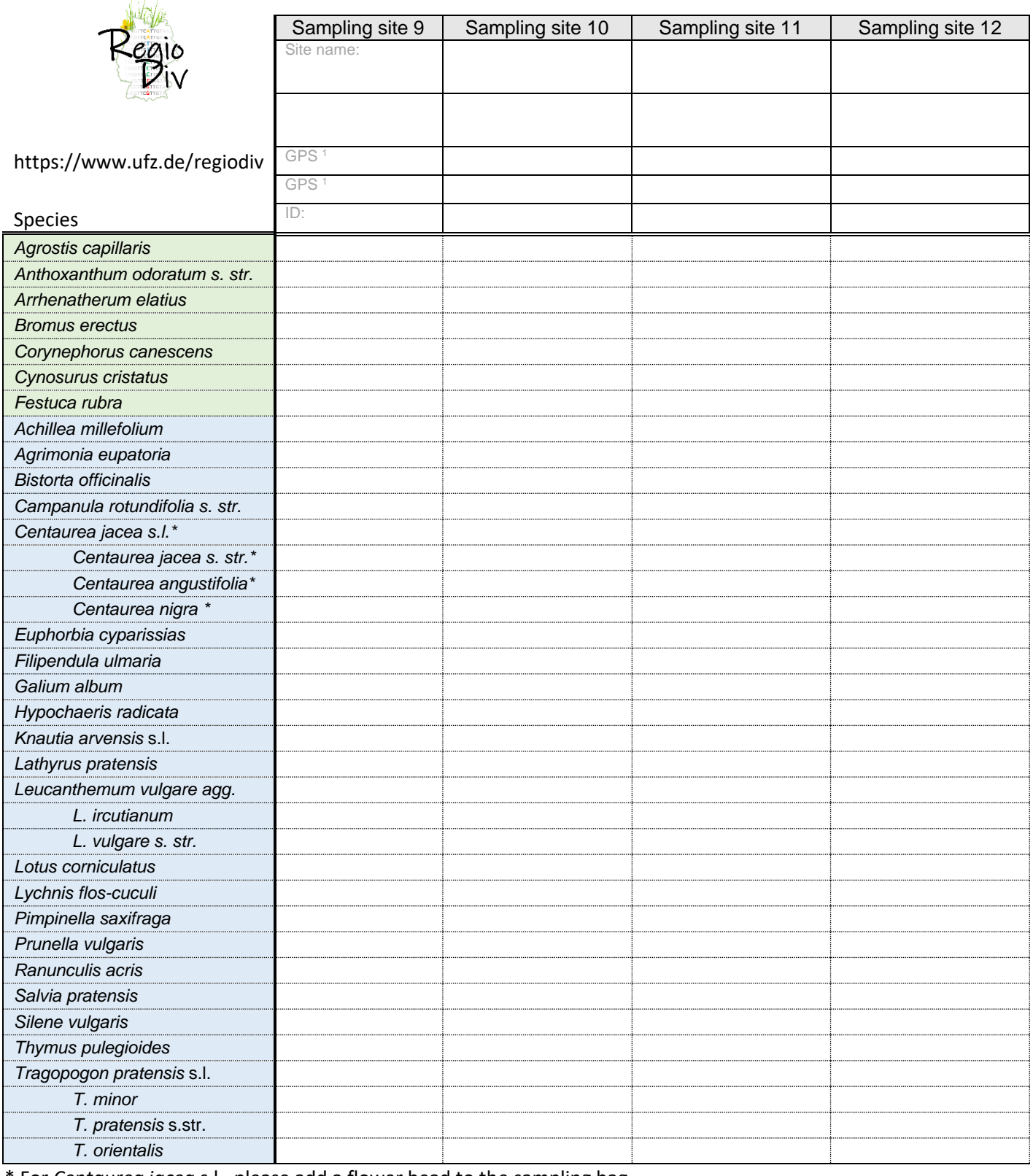

\* For *Centaurea jacea* s.l., please add a flower head to the sampling bag

<sup>1</sup> GPS coordinates can be left blank if you enter the collection locations in Web-GIS. <sup>2</sup> Take the site number from the WebGIS application; the number is visible when you click again after completing the entry.

### **Data Form RegioDiv** Site characterisation

(Please indicate, if possible, 10 frequent/representative companion species for each sampling site and characterise the habitat properties (rather wet or dry, rather rich or poor in nutrients) with a cross. We thank you for your support!)

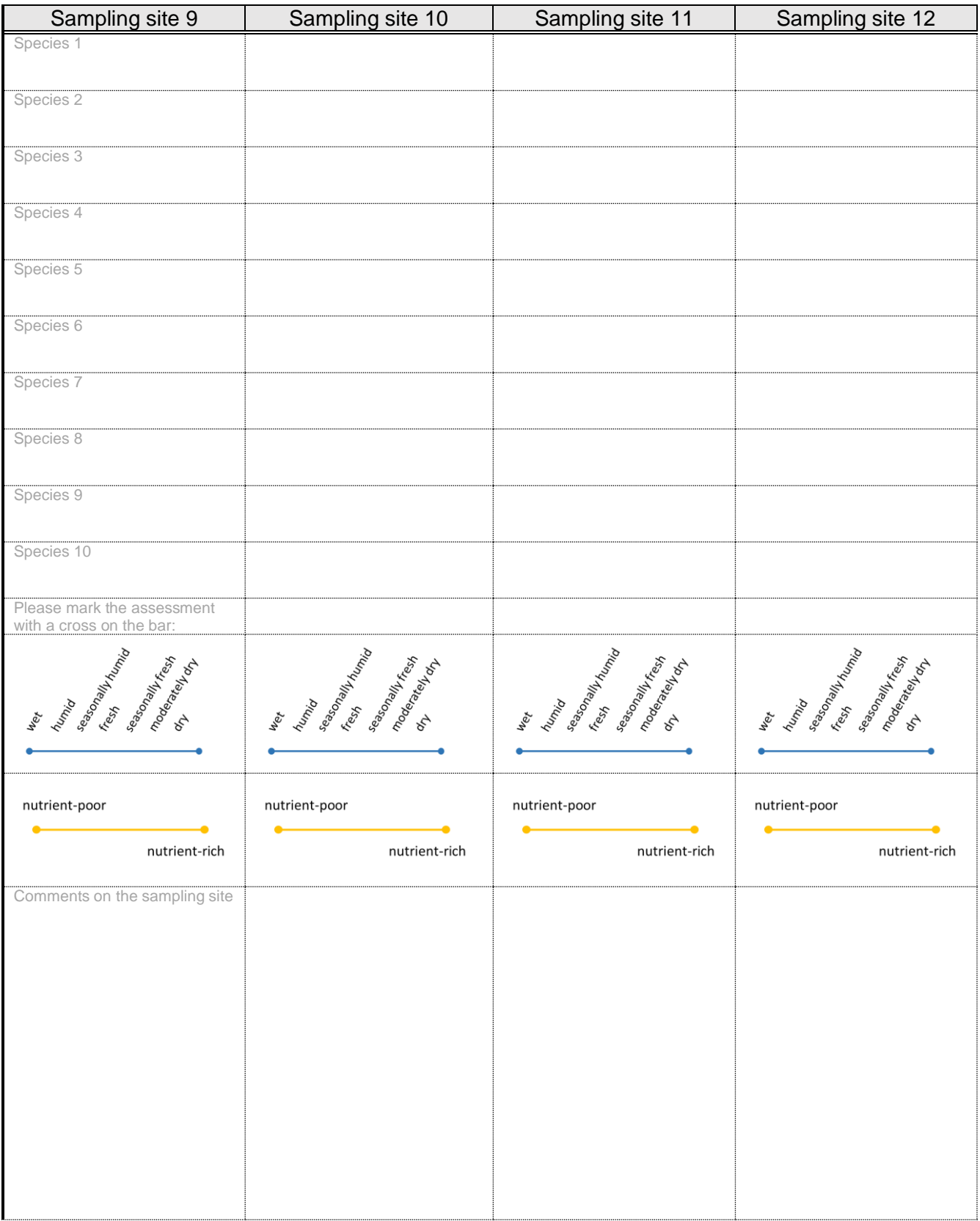